## **Redmine - Feature #3852**

# **Allow users to comment on issues without having to go through Update**

2009-09-12 15:13 - Alex Bevilacqua

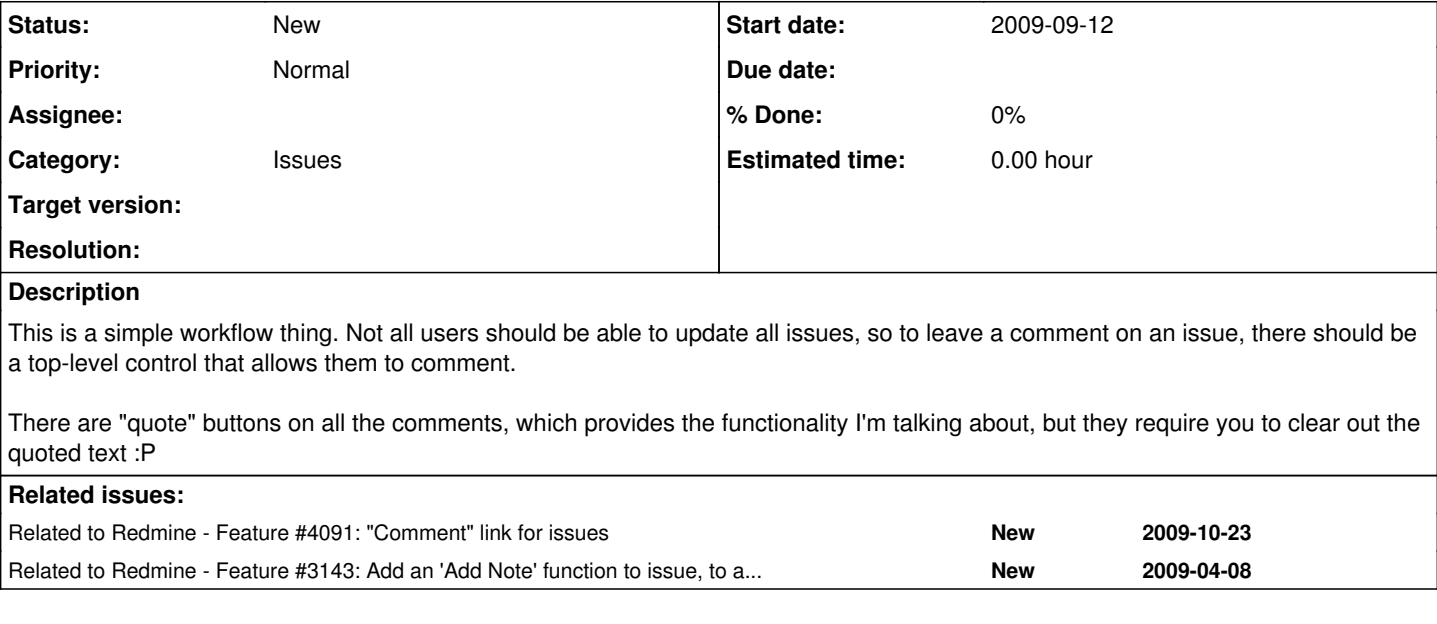

### **History**

### **#1 - 2009-09-14 16:45 - Adam Piotr Żochowski**

Then edit your roles.

It is under: "Issue Tracking :: Add notes"

You can then specify which role within project is allowed to add notes, and which not. To ensure this control, disable adding notes from the ''anonymous'' and ''non-member'' roles.

Kind regards

Adam Żochowski

#### **#2 - 2009-09-14 17:03 - Alex Bevilacqua**

Adam Piotr Żochowski wrote:

Then edit your roles.

It is under: ''Issue Tracking :: Add notes''

You can then specify which role within project is allowed to add notes, and which not. To ensure this control, disable adding notes from the ''anonymous'' and ''non-member'' roles.

Kind regards

Adam Żochowski

#### Adam,

All of my roles have "add note" enabled. The functionality I'm looking for is to be able to add a note *without* having to click the update link.

### **#3 - 2009-09-14 21:11 - XXX XXX**

### Adam,

All of my roles have "add note" enabled. The functionality I'm looking for is to be able to add a note *without* having to click the update link.

Yes, I agree. From a usability and workflow perspective, this is the most user friendly. It isn't always obvious to a client of our company that he must click the update link to add a note/comment. It is sometimes very confusing for them (clients are mostly no computer experts ;-))

## **#4 - 2009-11-10 07:11 - Mikhail Krasilnikov**

I say more. It's a good idea to give administrator (or user himself) ability to enable "Add comment" form by default in issue view.

### **#5 - 2014-11-30 16:05 - Go MAEDA**

*- Related to Feature #3143: Add an 'Add Note' function to issue, to avoid optimistic-lock of issue' update when user just want to add a note added*